## **Section 3.5: Rational Functions, Graphs**

### **Video 1**

1) Sketch the graph of  $f(x) = \frac{1}{x}$ .

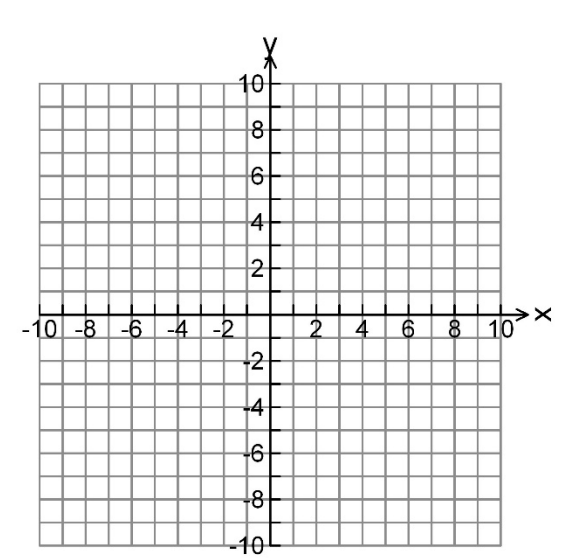

2) Sketch the graph of  $f(x) = -\frac{4}{x}$ .

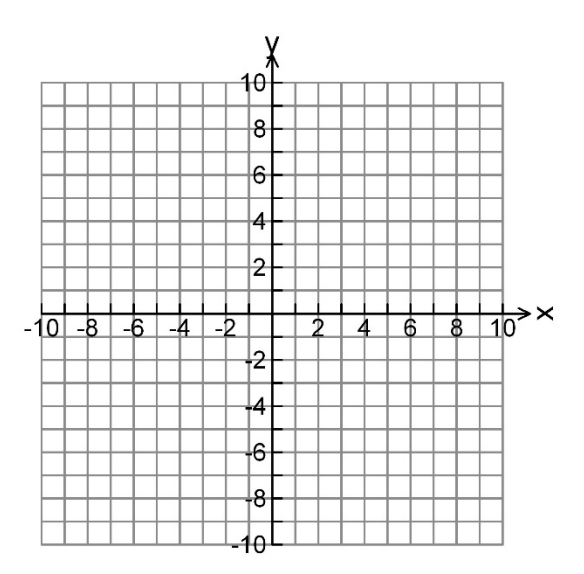

3) Sketch the graph of  $f(x) = \frac{5}{x-2} + 3$ .

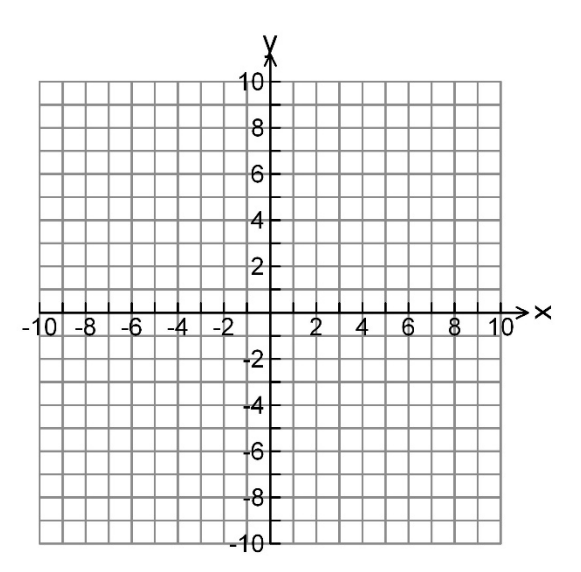

4) Sketch the graph of  $f(x) = \frac{1}{x^2}$ .

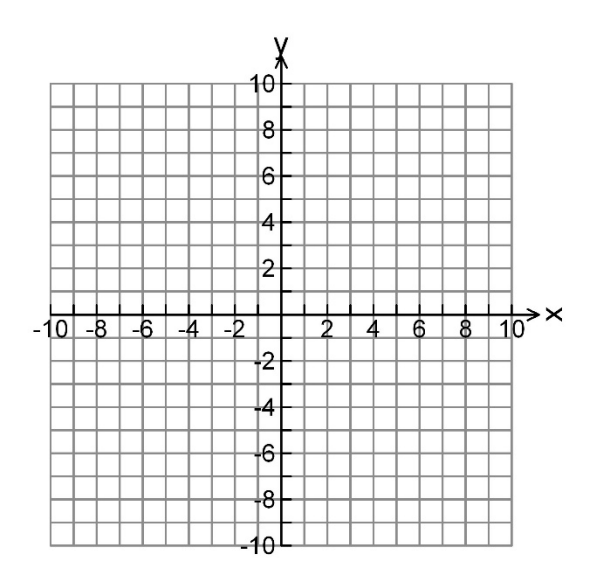

5) Sketch the graph of  $f(x) = -\frac{3}{(x+1)^2} + 2$ 1 *f x x*  $=-\frac{3}{(x+1)^2}+2$ .

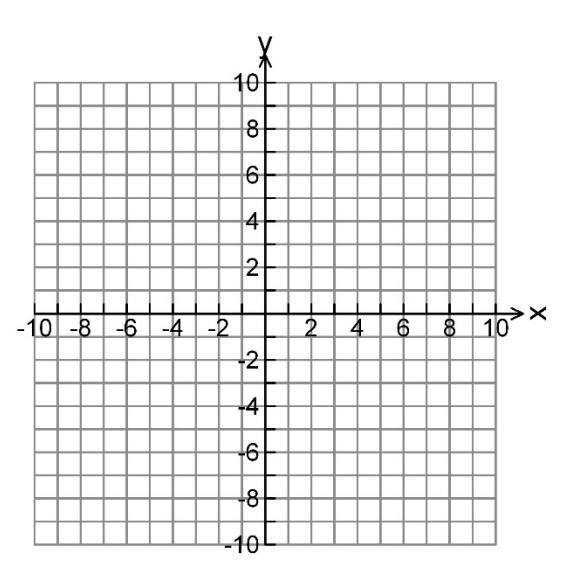

#### **Finding Asymptotes**

If  $f(x)$  is a rational function is lowest terms, here is how to find its vertical asymptotes and horizontal or oblique asymptote.

- **Vertical Asymptote**: Find the zeros of the denominator. If  $a$  is a zero of the denominator, then  $x = a$  is a vertical asymptote.
- **Other Asymptotes**:

If the degree of the numerator is less than the degree of the denominator, then  $y = 0$  is a horizontal asymptote.

If the numerator and denominator have the same degree, then  $y = \frac{a}{b}$  is a horizontal asymptote,

where *a* is the leading coefficient of the numerator and *b* is the leading coefficient of the denominator.

If the degree of the numerator is exactly 1 greater than the degree of the denominator, then the function has an oblique (slant) asymptote. Find it by dividing.

Find all asymptotes of the given rational functions.

$$
f(x) = \frac{x-5}{x^2 - 3x - 28}
$$

7) 
$$
f(x) = \frac{6x-4}{2x+3}
$$

8) 
$$
f(x) = \frac{2x^2 - 8x - 10}{x + 3}
$$

9) Graph 
$$
f(x) = \frac{x-4}{x^2+3x+2}
$$
.

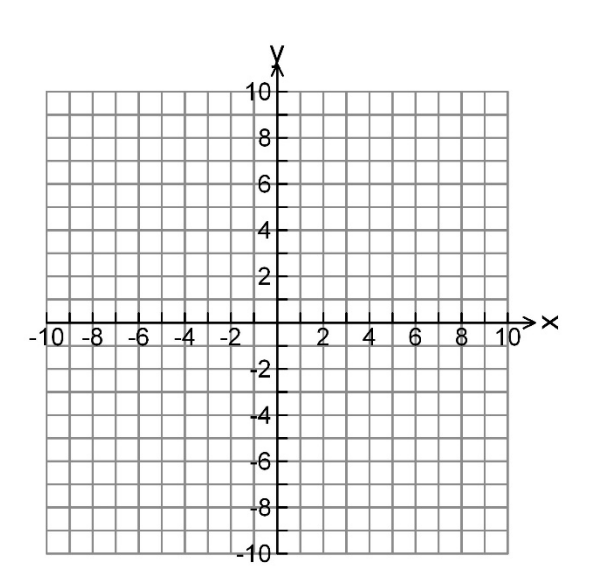

10) Graph 
$$
f(x) = \frac{3x-6}{x+5}
$$
.

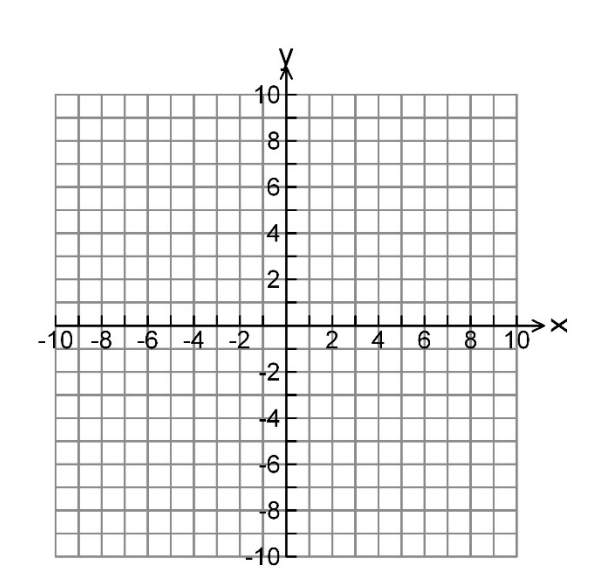

11) Graph 
$$
f(x) = \frac{2x^2 + 10x - 12}{x^2 + 7x + 12}
$$
.

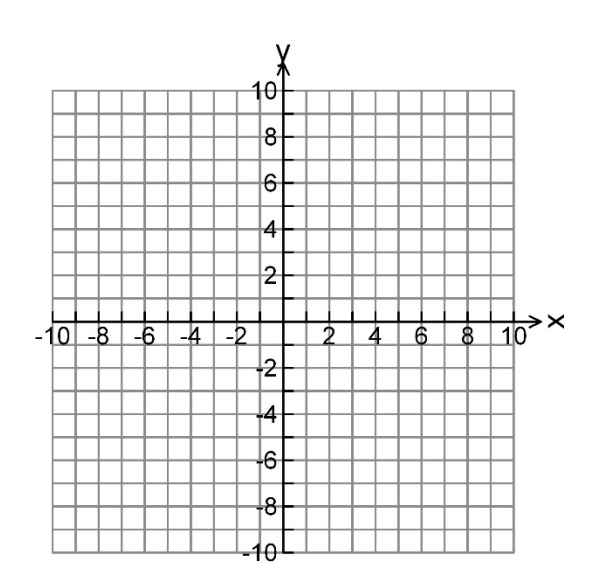

12) Graph 
$$
f(x) = \frac{x^2 - 2x - 8}{x + 3}
$$
.

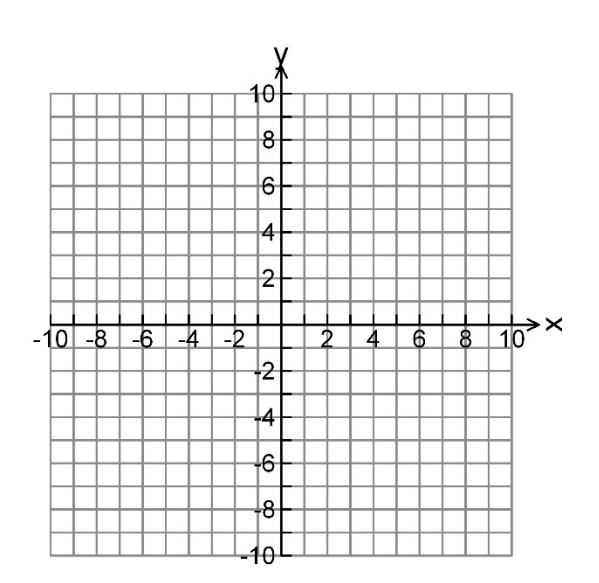

13) Graph 
$$
f(x) = \frac{x^2 - 4x - 12}{x - 6}
$$
.

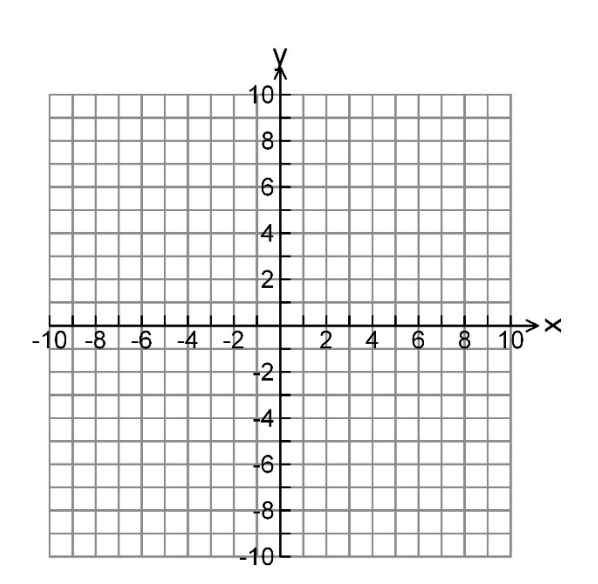

14) Graph 
$$
f(x) = \frac{x^2 - 4}{x^2 + 3x - 10}
$$
.

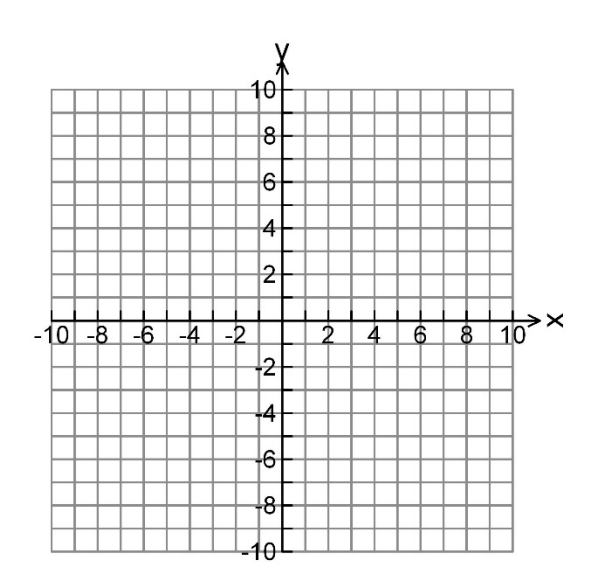